## **Gmail Imap Setup Android**>>>CLICK HERE<<<

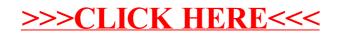